<<Photoshop CS3

<<Photoshop CS3

- 13 ISBN 9787802482555
- 10 ISBN 7802482550

出版时间:2009-1

页数:410

PDF

更多资源请访问:http://www.tushu007.com

, tushu007.com

<<Photoshop CS3

一个成功的网页首先应该有合理的构图、科学运用的色彩、搭配适当的文图……总而言之,需要很多

## <<Photoshop CS3

## Photoshop

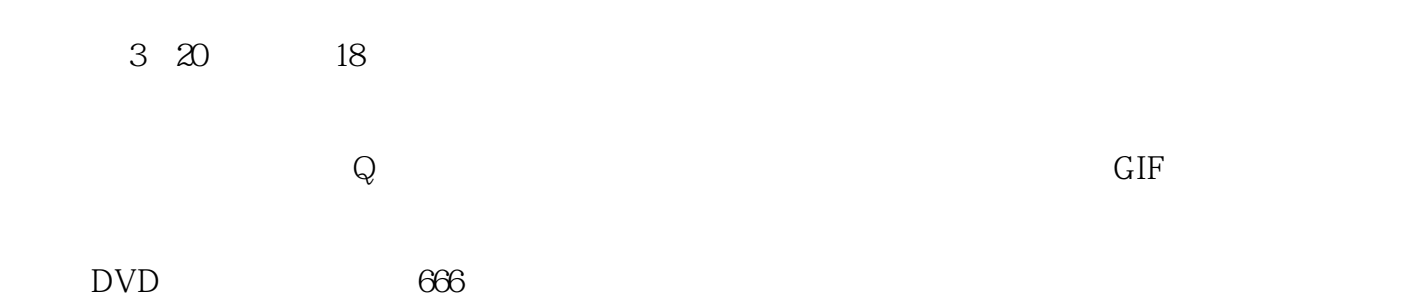

## <<Photoshop CS3

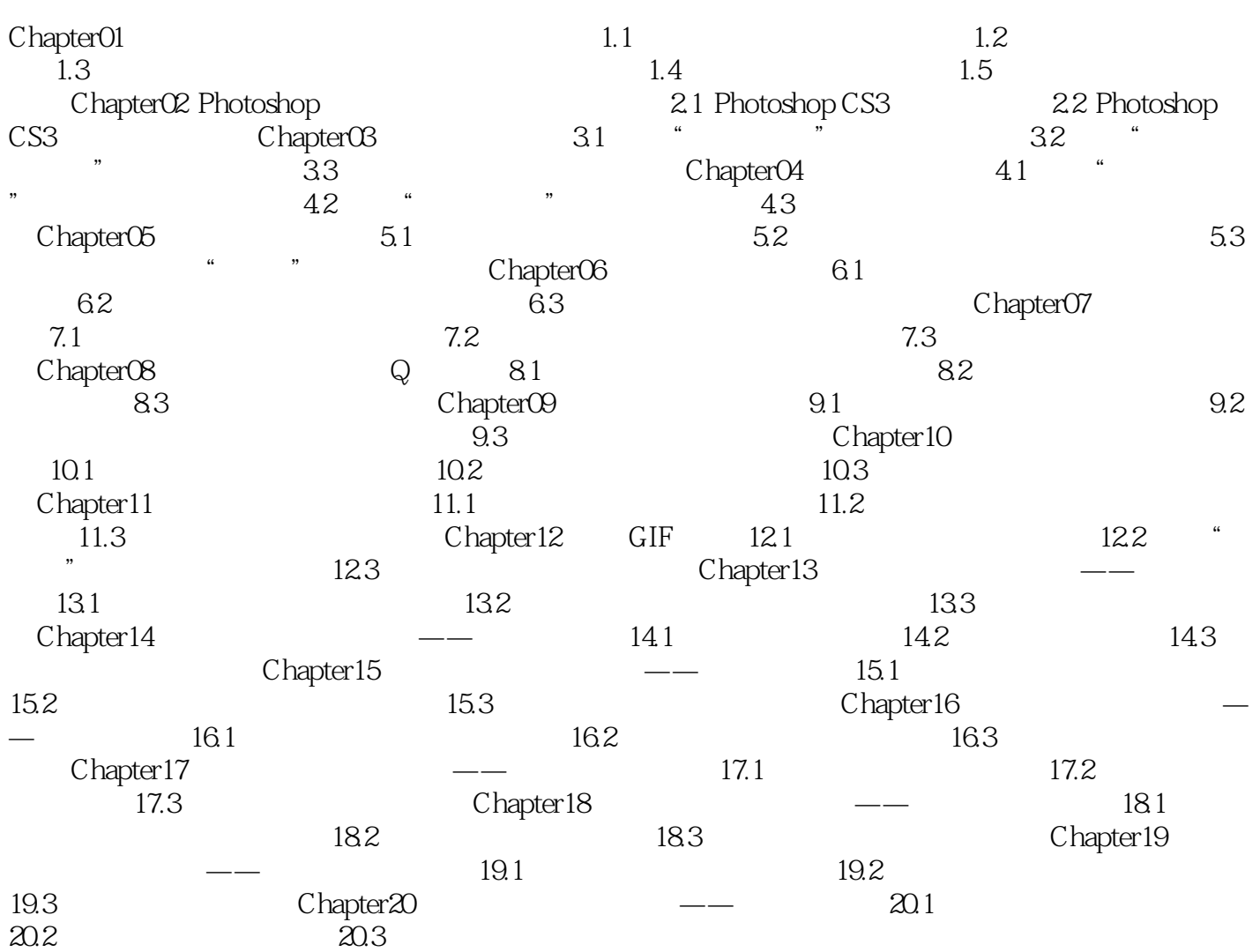

<<Photoshop CS3

, tushu007.com <<Photoshop CS3

Photoshop CS3 DVD 666

Photoshop CS3

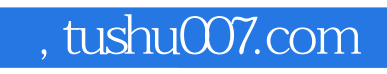

<<Photoshop CS3

本站所提供下载的PDF图书仅提供预览和简介,请支持正版图书。

更多资源请访问:http://www.tushu007.com